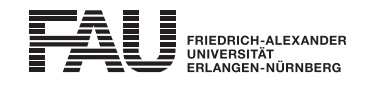

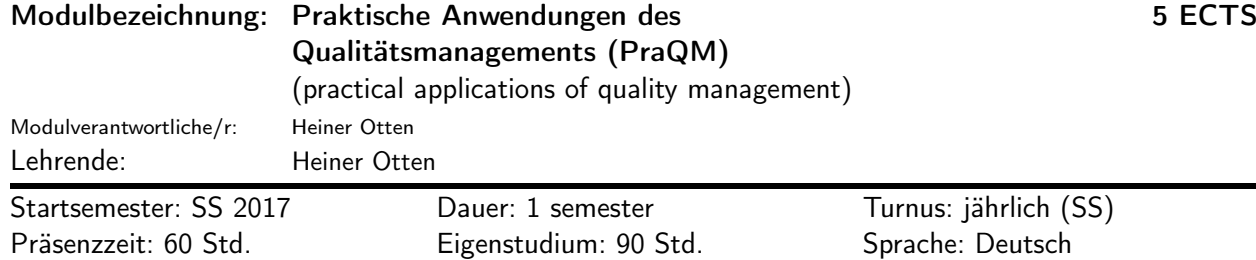

### Lehrveranstaltungen:

Praktische Anwendungen des Qualitätsmanagements (SS 2017, Vorlesung, 2 SWS, Heiner Otten) Praktische Anwendungen des Qualitätsmanagements - Übung (SS 2017, Übung, 2 SWS, Heiner Otten)

### Empfohlene Voraussetzungen:

- Ansprechpartner für organisatorische Fragen: [M.Sc. Jürgen Götz](http://www.fmt.tf.fau.de/wir-ueber-uns/mitarbeiter/goe.shtml)
- Der Besuch der Vorlesungen Qualitätsmanagement I und II wird empfohlen.

#### Inhalt:

- Vorstellung eines virtuellen Unternehmens, das als Basis für die Durchführung von QM-Verbesserungsmaßnahmen herangezogen wird
- Darstellung der technischen Parameter
- Vorstellung der betriebswirtschaftlichen Parameter
- Allgemeine Erarbeitung möglicher Schwachstellen des Unternehmens (qualitative Erfassung der Schnittstellen, betriebswirtschaftliche Bewertung der Schwachstellen)
- Durchführung eines Verbesserungsprogrammes zur Optimierung des Unternehmens anhand der ermittelten Schwachstellen (QFD, FMEA ect.)
- Erarbeitung einer prinzipiellen Vorgehensweise zur Einführung des QM-Verbesserungsprogrammes

### Lernziele und Kompetenzen:

Nach dem Besuch der Veranstaltung sind die Teilnehmenden in der Lage, Wissen:

• die Begriffe des Total Quality Managements (TQM) anhand industrieller Unternehmen wiederzugeben

Verstehen:

- die Veränderungen von der Qualitätssicherung zum Total Quality Management (TQM) zu erläutern
- den operativen Prozess eines industriellen Beispiels (Messingwerk) zu beschreiben
- die Aufgabe des Qualitätsmanagements zur Definition und Erreichung strategischer Ziele aufzuzeigen Anwenden:
- mit Hilfe von QM-Methoden, -Techniken und -Werkzeugen Projekte zur Verbesserung qualitativer und wirtschaftlicher Kennwerte durchzuführen
- Analysieren:
- mögliche Schwachstellen im Unternehmen zu identifizieren Evaluieren:
- die Einzelheiten der erarbeiteten Verbesserungsmaßnahmen zu bewerten
- Erschaffen:
- eine prinzipielle Vorgehensweise zur Einführung eines QM-Verbesserungsprogramms zu entwerfen

### Verwendbarkeit des Moduls / Einpassung in den Musterstudienplan:

Das Modul ist im Kontext der folgenden Studienfächer/Vertiefungsrichtungen verwendbar:

#### [1] Berufspädagogik Technik (Master of Education)

(Po-Vers. 2010 | TechFak | Berufspädagogik Technik (Master of Education) | Studienrichtung Metalltechnik (Masterprüfungen) | Wahlpflichtmodule Fachwissenschaft | Wahlpflichtmodule (Vertiefungsmodule) | Praktische Anwendungen des Qualitätsmanagements)

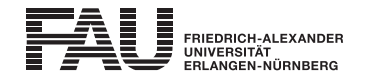

- [2] Maschinenbau (Bachelor of Science): ab 3. Semester (Po-Vers. 2009s | TechFak | Maschinenbau (Bachelor of Science) | Wahlmodule | Technische Wahlmodule)
- [3] Maschinenbau (Bachelor of Science) (Po-Vers. 2009s | TechFak | Maschinenbau (Bachelor of Science) | Wahlmodule | Nichttechnische Wahlmodule)
- [4] Maschinenbau (Bachelor of Science): ab 3. Semester (Po-Vers. 2009w | TechFak | Maschinenbau (Bachelor of Science) | Wahlmodule | Technische Wahlmodule)
- [5] Maschinenbau (Bachelor of Science) (Po-Vers. 2009w | TechFak | Maschinenbau (Bachelor of Science) | Wahlmodule | Nichttechnische Wahlmodule)
- [6] Maschinenbau (Master of Science) (Po-Vers. 2007 | TechFak | Maschinenbau (Master of Science) | Studienrichtungen Allgemeiner Maschinenbau, Fertigungstechnik, und Rechnergestützte Produktentwicklung | Masterprüfung | Wahlmodule | Technische Wahlmodule)
- [7] Maschinenbau (Master of Science)

(Po-Vers. 2007 | TechFak | Maschinenbau (Master of Science) | Studienrichtungen Allgemeiner Maschinenbau, Fertigungstechnik, und Rechnergestützte Produktentwicklung | Masterprüfung | Wahlmodule | Nichttechnische Wahlmodule)

[8] Maschinenbau (Master of Science)

(Po-Vers. 2007 | TechFak | Maschinenbau (Master of Science) | Studienrichtungen Allgemeiner Maschinenbau, Fertigungstechnik, und Rechnergestützte Produktentwicklung | Masterprüfung | Studienrichtung Allgemeiner Maschinenbau | Wahlpflicht-/Vertiefungsbereich in der Studienrichtung Allgemeiner Maschinenbau | Modulgruppe 6.2 Qualitätsmanagement und Messtechnik | Vertiefungsmodul 6.2 | Praktische Anwendungen des Qualitätsmanagements)

### [9] Maschinenbau (Master of Science)

(Po-Vers. 2007 | TechFak | Maschinenbau (Master of Science) | Studienrichtungen Allgemeiner Maschinenbau, Fertigungstechnik, und Rechnergestützte Produktentwicklung | Masterprüfung | Studienrichtung Allgemeiner Maschinenbau | Wahlpflicht-/Vertiefungsbereich in der Studienrichtung Allgemeiner Maschinenbau | Modulgruppe 6.2 Qualitätsmanagement und Messtechnik | Vertiefungsmodul 6.2 | Praktische Anwendungen des Qualitätsmanagements)

# [10] Maschinenbau (Master of Science)

(Po-Vers. 2007 | TechFak | Maschinenbau (Master of Science) | Studienrichtungen Allgemeiner Maschinenbau, Fertigungstechnik, und Rechnergestützte Produktentwicklung | Masterprüfung | Studienrichtung Fertigungstechnik | Wahlpflicht-/Vertiefungsbereich in der Studienrichtung Fertigungstechnik | Modulgruppe 6.2 Qualitätsmanagement und Messtechnik | Vertiefungsmodul 6.2 | Praktische Anwendungen des Qualitätsmanagements)

# [11] Maschinenbau (Master of Science)

(Po-Vers. 2007 | TechFak | Maschinenbau (Master of Science) | Studienrichtungen Allgemeiner Maschinenbau, Fertigungstechnik, und Rechnergestützte Produktentwicklung | Masterprüfung | Studienrichtung Fertigungstechnik | Wahlpflicht-/Vertiefungsbereich in der Studienrichtung Fertigungstechnik | Modulgruppe 6.2 Qualitätsmanagement und Messtechnik | Vertiefungsmodul 6.2 | Praktische Anwendungen des Qualitätsmanagements)

# [12] Maschinenbau (Master of Science)

(Po-Vers. 2007 | TechFak | Maschinenbau (Master of Science) | Studienrichtungen Allgemeiner Maschinenbau, Fertigungstechnik, und Rechnergestützte Produktentwicklung | Masterprüfung | Studienrichtung Rechnergestützte Produktentwicklung | Wahlpflicht-/Vertiefungsbereich in der Studienrichtung Rechnergestützte Produktentwicklung | Vertiefung 6.2 Qualitätsmanagement | Vertiefungsmodul 6.2 | Praktische Anwendungen des Qualitätsmanagements)

### [13] Maschinenbau (Master of Science)

(Po-Vers. 2007 | TechFak | Maschinenbau (Master of Science) | Studienrichtungen Allgemeiner Maschinenbau, Fertigungstechnik, und Rechnergestützte Produktentwicklung | Masterprüfung | Studienrichtung Rechnergestützte Produktentwicklung | Wahlpflicht-/Vertiefungsbereich in der Studienrichtung Rechnergestützte Produktentwicklung | Vertiefung 6.2 Qualitätsmanagement | Vertiefungsmodul 6.2 | Praktische Anwendungen des Qualitätsmanagements)

### [14] Maschinenbau (Master of Science): 1. Semester

(Po-Vers. 2013 | TechFak | Maschinenbau (Master of Science) | Studienrichtung International Production Engineering and Management | Masterprüfung | Vertiefungsmodul)

### [15] Maschinenbau (Master of Science)

(Po-Vers. 2013 | TechFak | Maschinenbau (Master of Science) | Studienrichtung International Production Engineering and Management | Masterprüfung | Wahlmodule (technisch und nichttechnisch) und Hochschulpraktikum)

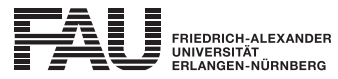

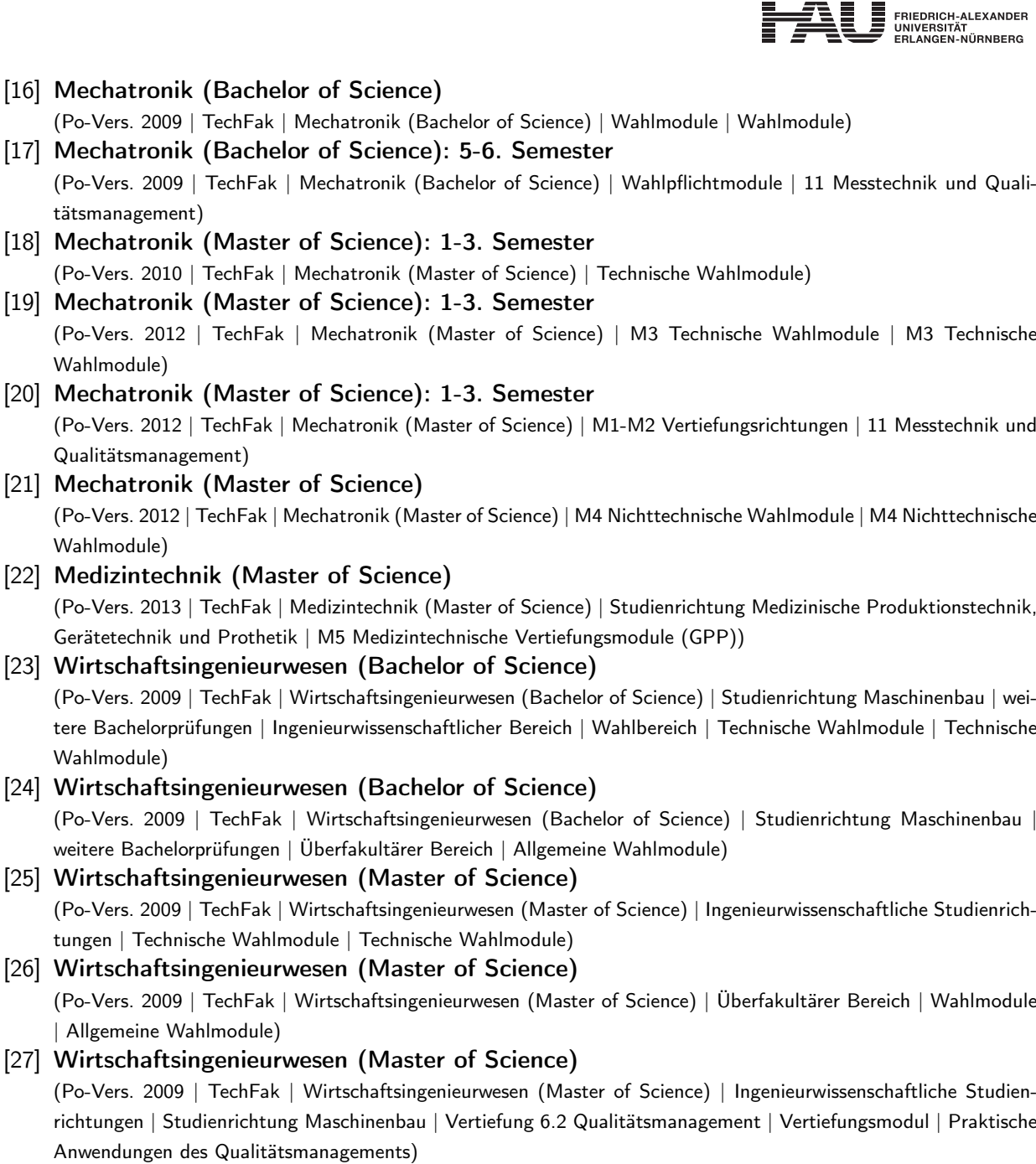

# Studien-/Prüfungsleistungen:

Praktische Anwendungen des Qualitätsmanagements (Prüfungsnummer: 69351) Prüfungsleistung, Klausur mit MultipleChoice, Dauer (in Minuten): 60 Anteil an der Berechnung der Modulnote: 100% Prüfungssprache: Deutsch

Erstablegung: SS 2017, 1. Wdh.: WS 2017/2018 1. Prüfer: Heiner Otten (100646)